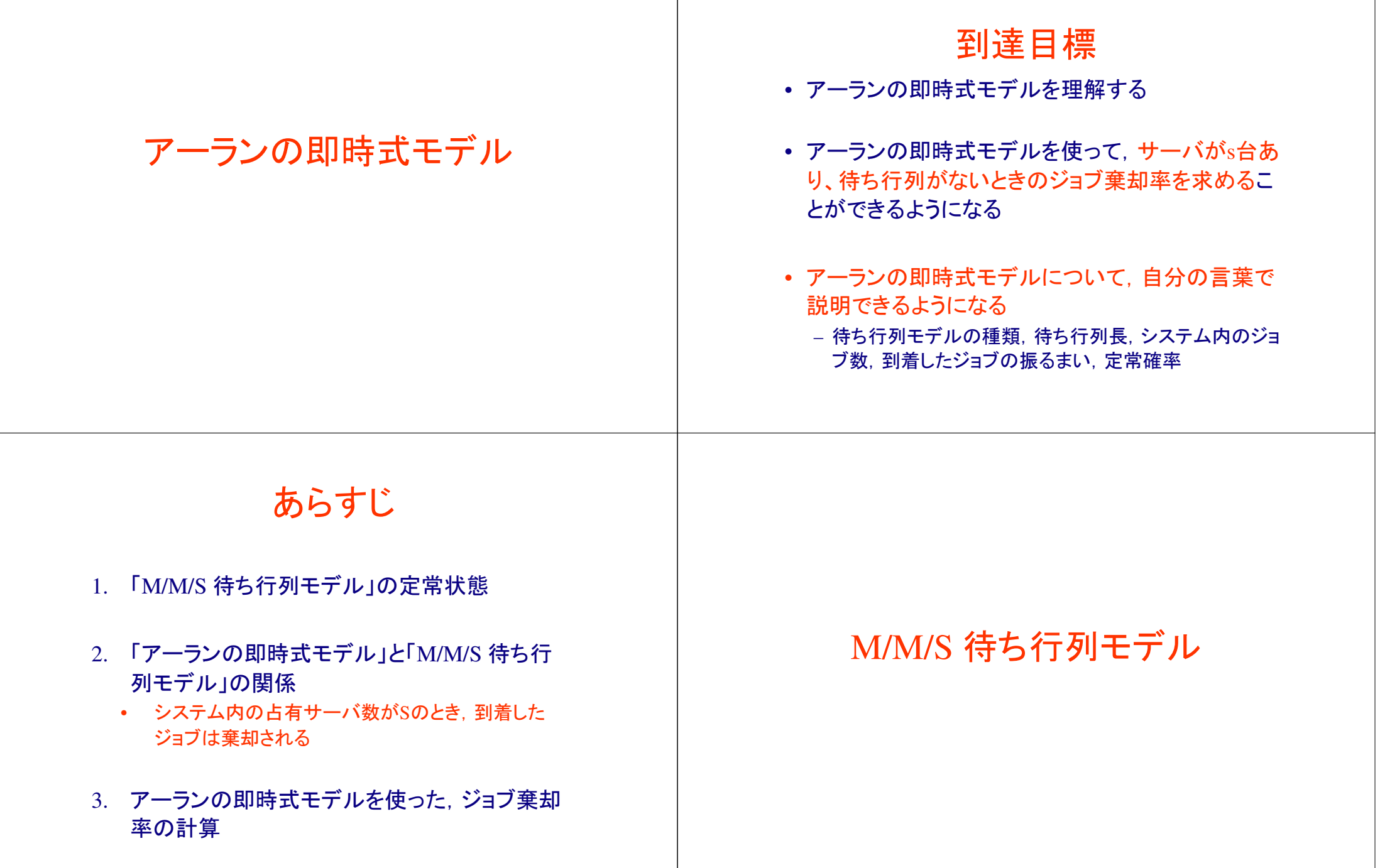

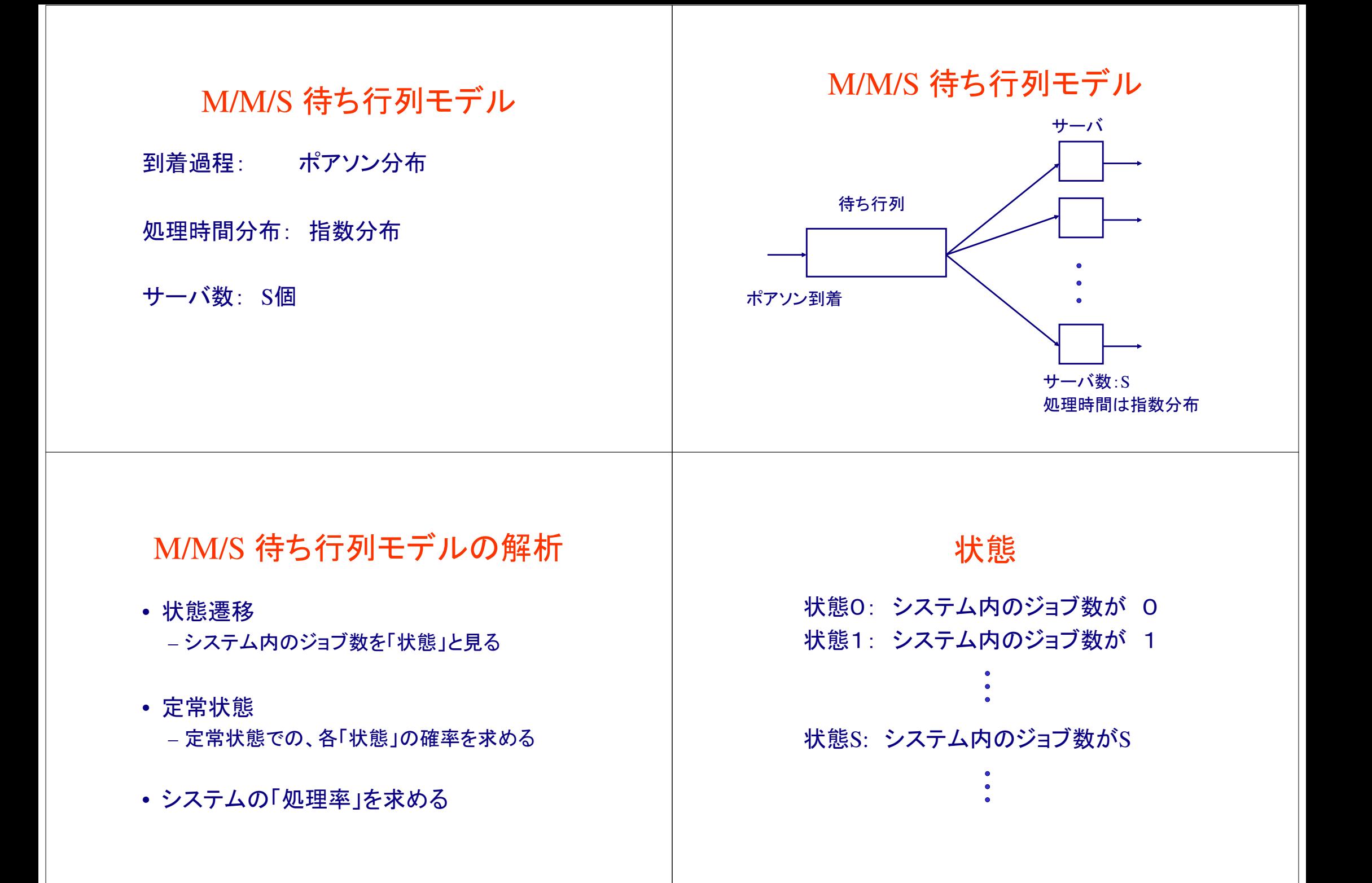

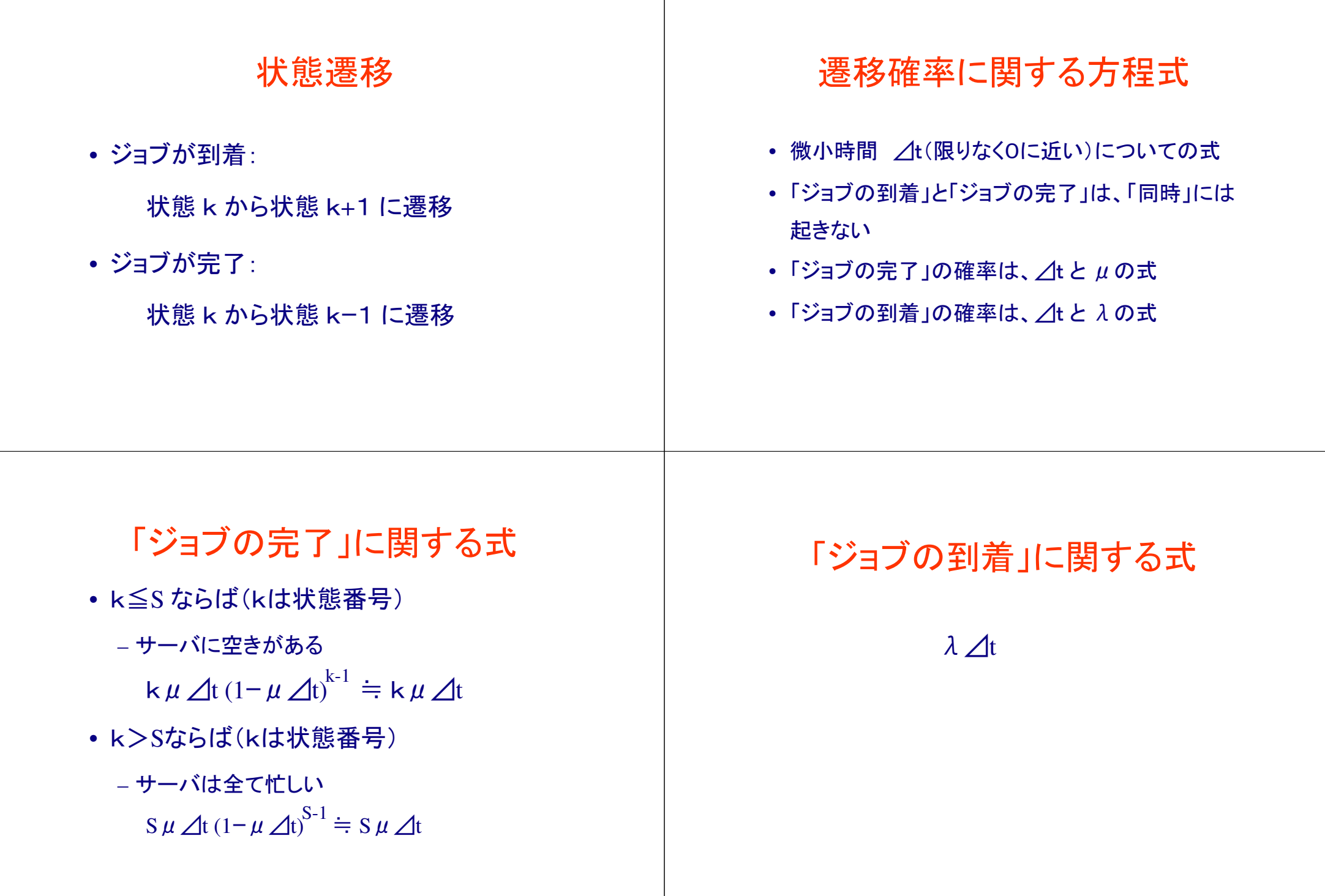

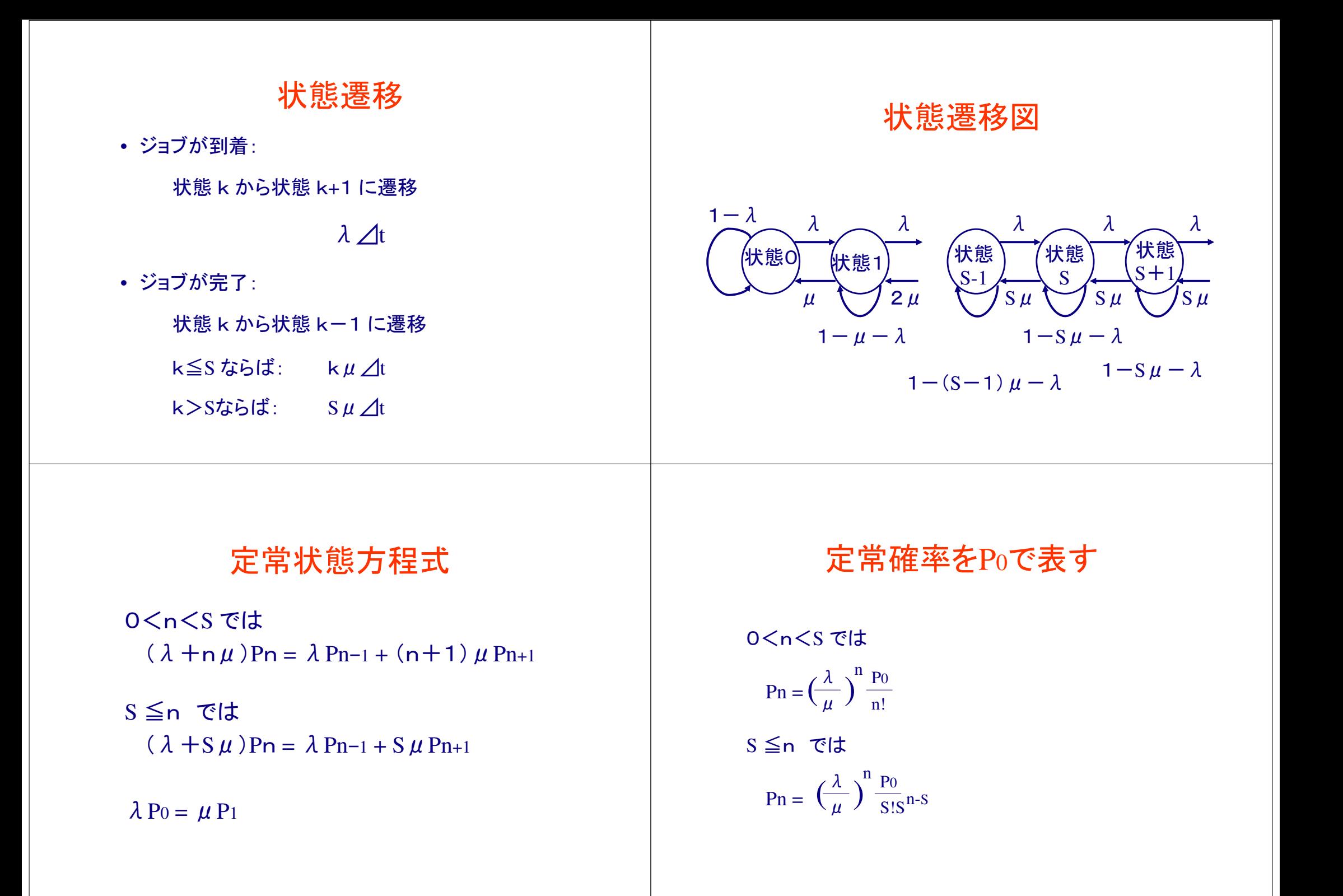

## $22.72 \pm 0.000$

 $\rho = \lambda/\mu$ 

- λ⊿<sup>t</sup>: 「時間 (*t, <sup>t</sup>* <sup>+</sup><sup>⊿</sup> *<sup>t</sup>*) に到着するジョ ブ数」の平均
- $\mu\angle\!I$ : 「サーバがジョブを処理中の間,  $\triangleleft t$ 内に完了する処理数」の平均

待ち合わせが生じる確率

• システム内のジョブ数が <sup>S</sup>以上

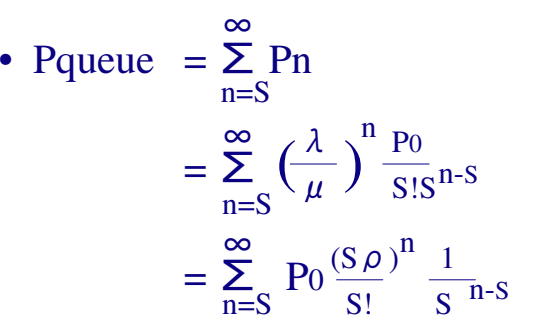

アーランの即時式モデル

アーランの即時式モデル

• サーバがs台あり、待ち行列がない(M/M/S/S モデル) ときのジョブ棄却率を求めよう

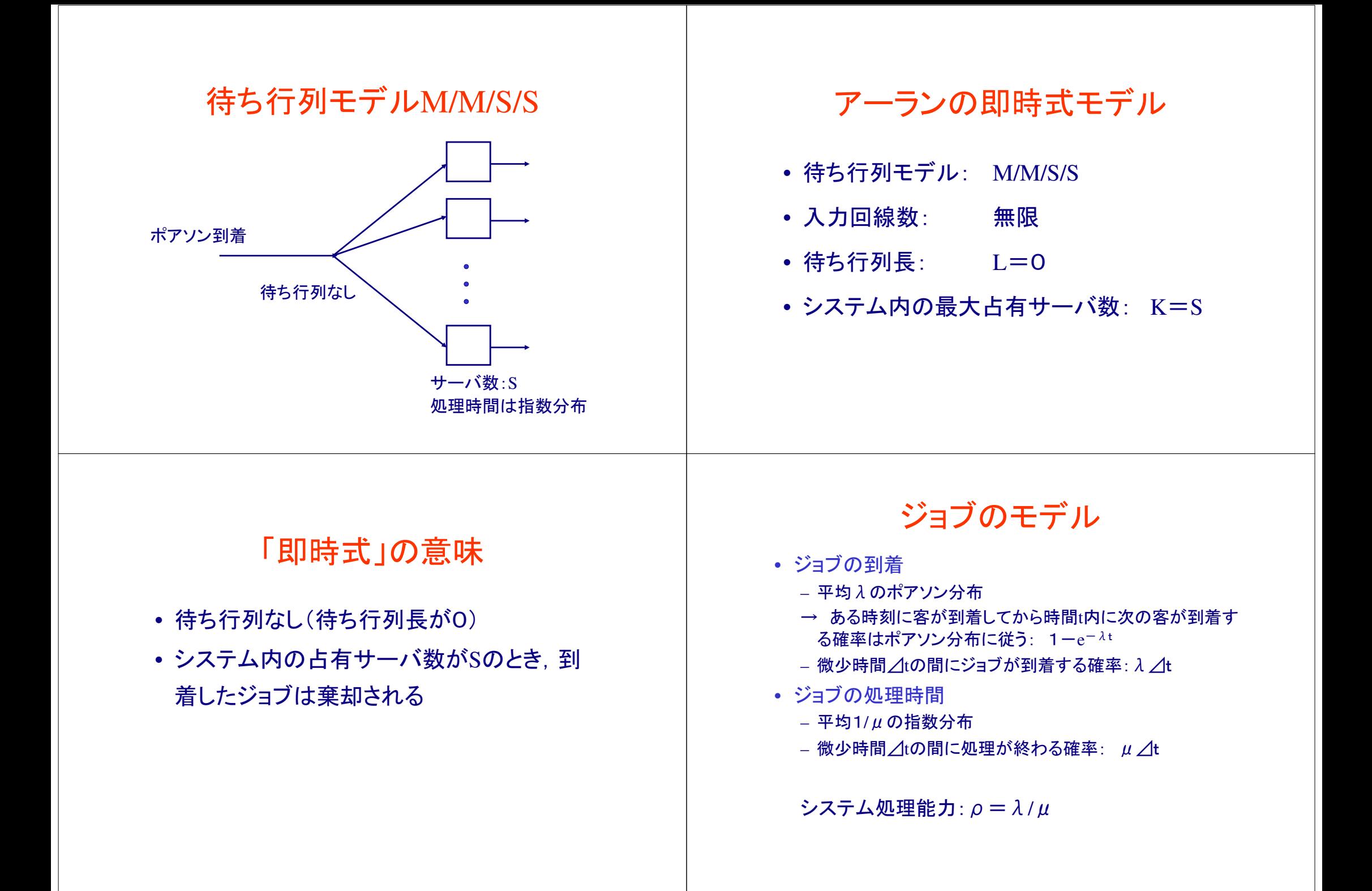

# 課題• ジョブ到着と,使用されるサーバ数の関係を明らかにする

• 「最適」なサーバ数の設計などに利用

状態遷移

• ジョブが到着:

1) k<S のとき

2) k=S のとき

• ジョブの回線の占有終わり:

状態 <sup>k</sup> から状態 kー1 に遷移

状態

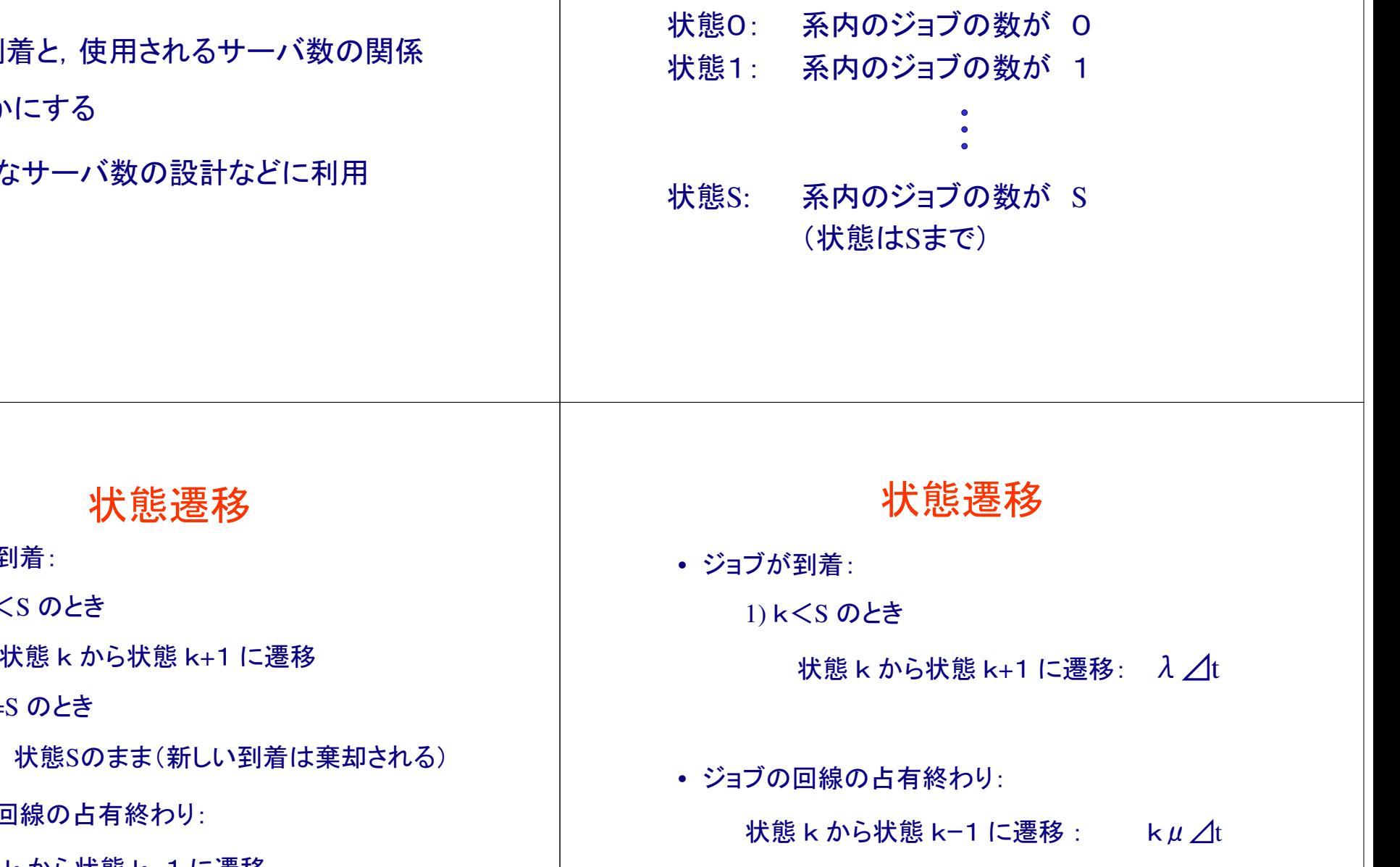

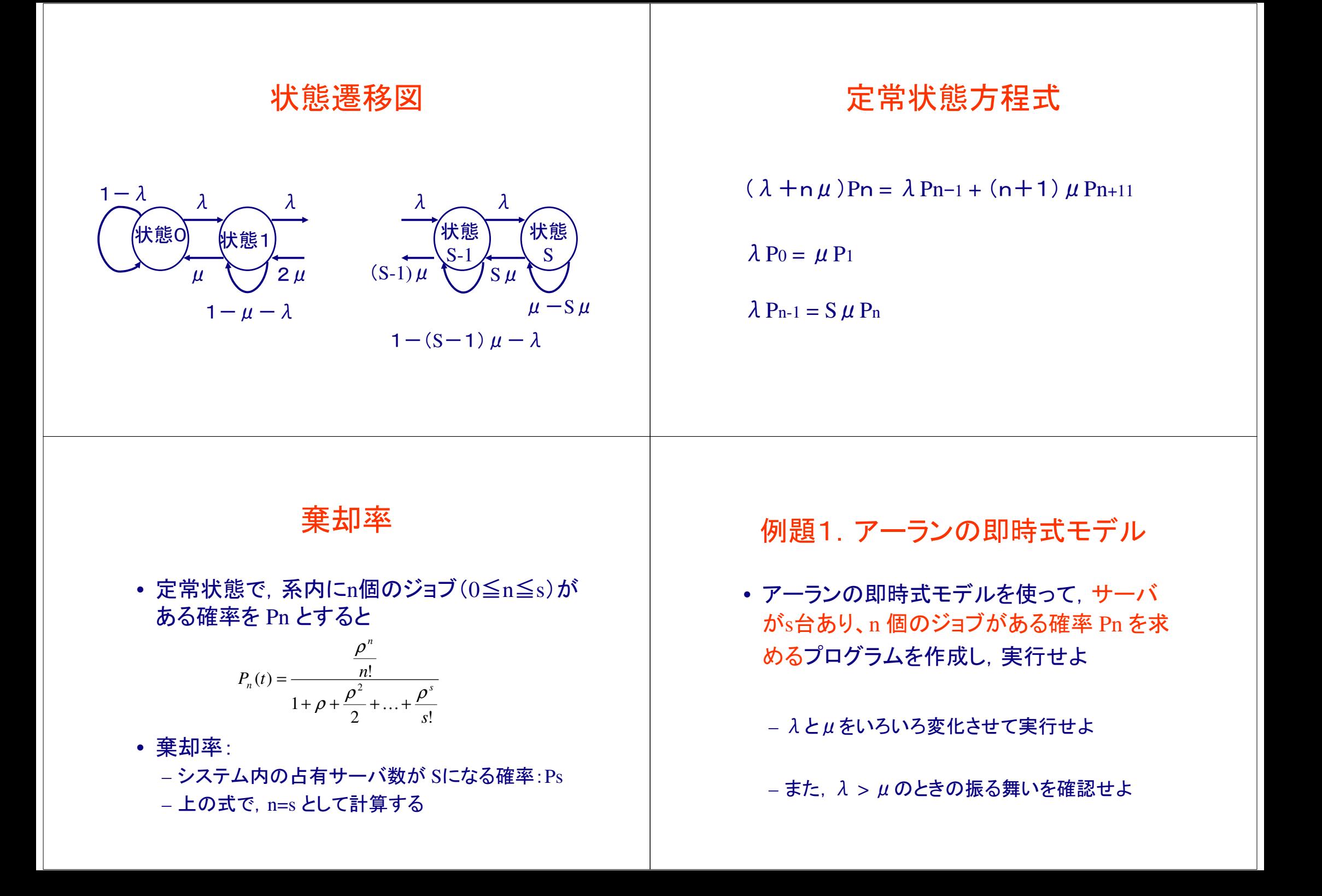

### 例題1.アーランの即時式モデルプログラムの説明

- ソース:erlung.c
- 変数:Lambda, Mu, s
- 返り値:n人が系内にいる確率Pn
- 実行後パラメータ3つを入力すると outfile.datというファイルにデータを出力する
	- $\lambda$ 力例: $0.05, 0.1, 3$

### 例題1.アーランの即時式モデルプログラムの使い方

- コンパイルして実行後メッセージが出るの でパラメータを入力するとファイルにデータが出力される。
	- 入力データは「,」で区切る
- Gnuplotに対応した形式で出力するので次 のようなコマンドをGnuplotで使うとグラフ化できる

plot 'outfile.dat' with points

#include<stdio.h> #include <stdlib.h> #include <time.h>#include <math.h>

#### main()

FILE \*outfile; int s, n, n\_fact; double lambda, mu, n\_sum,r, rho;if  $((\text{outfile}=\text{fopen}(" \text{output.dat", "w")) == \text{NULL})$  { printf("can't open file %s¥n", outfile);  $exit(0);$ } printf("Input (lambda,mu,s) :"); scanf("%lf,%lf,%d", &lambda, &mu, &s); rho=lambda/mu;

fprintf(outfile,"#n Pn\{n});

```
for (n=1; n \leq s; n++) {

int i, s_fact, n_fact; /*_fact=factorial*/double bunbo, bunshi;
n_fact=1; /*calculate n factorial*/for(i=1; i=n+1; i++) {
     n fact = n fact;
   }
bunbo=1.0; /*Inistial value of BUNBO*/s fact = 1;
   for(i=0; i< s; i++){
      s_fact = s_fact*(i+1); /*s factorial*/
      bunbo = bunbo+ (pow(rho,i+1)/s_fact); /*bunbo*/
  }
bunshi=pow(rho,n)/n_fact;
fprintf(outfile,"%d %f¥n", n, bunshi/bunbo); /*ファイルに出力*/}
fclose(outfile);
```
}

例題2.呼損率(Loss Probability)プログラム

- ソース:lossprob.c
- 変数:MaxLambda, MinLambda, Mu, s
- 返り値:Lambdaを変化させたときの呼損率
- アーランの公式を用いて呼損率を計算。アーラン の公式でn=sとする。LambdaをMaxからMinまで100個に分割して計算。
- 実行後パラメータ4つ入力するとloss.datというファイルにデータを出力する
	- $\lambda$ 力例: $0.01, 0.1, 0.1, 3$

```
#include<stdio.h>
#include <stdlib.h>
#include <time.h>
#include <math.h>
#define NUM_DIV 100main()/*
lambda = arraival ratemu = process rate
rho = utilization rate*/
FILE *outfile;int s, n, n_fact,mintime,rate,j;

double lambda,mu,n_sum,r,rho,maxrate,minrate;if ((\text{outfile}=\text{fopen("loss.dat", "w")) == \text{NULL}}printf("can't open file %s¥n", outfile); 
     exit(0);}
printf("Input (Max arrival rate,Min arrival rate, Process rate ,Number of Servers) :");
```
scanf("%lf,%lf,%lf,%d",&maxrate, &minrate, &mu, &s);

{

```
fprintf(outfile,"#lambda Pn¥n");
 lambda=0.0;for (j=0;j<NUM_DIV;j++) {

lambda = (maxrate-minrate)*(j+1)/NUM_DIV;rho = lambda/mu;
int i, s_fact, n_fact; /*_fact=factorial*/double bunbo,bunshi;n_fact=1; /*calculate n factorial*/for(i=1; i\les+1; i++){

n_fact = n_fact*i;}
bunbo = 1.0; /*Inistial value of BUNBO*/s_fact = 1;
    for(i=0; i<s; i++){
        s_fact = s_fact*(i+1); /*s factorial*/
        bunbo = bunbo+ (pow(rho,i+1)/s_fact); /*bunbo*/
    }
bunshi = pow(rho,s)/n_fact;
fprintf(outfile,"%f %f¥n",lambda,bunshi/bunbo); 
  }
fclose(outfile);}
```